## [Braindump2go 70-576 Training Guide Free Download (21-30)

# MICROSOFT NEWS: 70-576 Exam Questions has been Updated Today! Get Latest 70-576 VCE and 70-576 PDF Instantly! Welcome to Download the Newest Braindump2go 70-576 VCE&70-576 PDF Dumps:

http://www.braindump2go.com/70-576.html (160 Q&As) Microsoft 70-576 Exam Questions has already been updated recently! Braindump2go Provide you the Latest 70-576 Exam Dumps: 70-576 PDF and 70-576 VCE! Braindump2go helps you keep in step with Microsoft Official Exam Center! Exam Code: 70-576Exam Name: PRO: Designing and Developing Microsoft SharePoint 2010 ApplicationsCertification Provider: MicrosoftCorresponding Certifications: MCPD, MCPD: SharePoint Developer 201070-576 Dumps,70-576 Dumps PDF,70-576 PDF,70-576 VCE,70-576 Study Material,70-576 Book,70-576 Dumps PDF Free,70-576 Certification,70-576 Braindump,70-576 Exam Book,70-576 Study Guide,70-576 Exam Questions,70-576 Preparation

Material, 70-576 Practice Test, 70-576 Practice Exam, 70-576 Practice Questions PRO: Designing and Developing Microsoft SharePoint 201

### Applications: 70-576

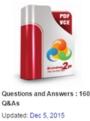

\$120.00 \$99.99

CHECK OUT

PDF DEMO

#### Product Description Exam Number/Code: 70-576

#### Exam Number/Code: 70-576

"PRO: Designing and Developing Microsoft SharePoint 2010 Applications", a 576 exam, is a Microsoft Certification. With the complete collection of questio Braindump2go has assembled to take you through 160 Q&As to your 70-576 In the 70-576 exam resources, you will cover every field and category in Micr to ready you for your successful Microsoft Certification.

#### Free Demo Download

Braindump2go offers free demo for 70-576 exam (PRO: Designing and Deve SharePoint 2010 Applications). You can check out the interface, question que our practice exams before you decide to buy it.

✓ Printable PDF ✓ Premium VCE + VCE Simulator

QUESTION 21You have a SharePoint Server 2010 server farm that contains a web Application named WebApp1 and a site collection named Site1. Users deploy several SharePoint user solutions to Site1. You need to view the average resource usage of the SharePoint user solutions for the last 14 days. What should you view? A. that General Settings of WebApp1B. the Site Web Analytics reports of Site1C. the content of the solution gallery of Site1D. the health reports of WebApp1 from Central Administration Answer: C QUESTION 22You have a SharePoint Server 2010 server that contains two Web servers named Server1 and Server2. You discover that the average CPU utilization on Server1 is 99 percent and the average CPU utilization on Server2 is 1 percent. You need to decrease CPU utilization on Server1. What should you do? A. Create an additional Application pool.B. Create an extended Web Application zone.C. Configure Windows Network Load Balancing.D. Configure the maximum number of worker processes. Answer: C QUESTION 23You have a SharePoint Server 2010 server farm. You modify the Web Application default settings to prevent views from displaying more than 2,000 Items. You discover a custom SharePoint user solution that contains a custom Web Part display with more than 2,000 items. You need to prevent all Web Parts from displaying more than 2,000 items. What should you do? A. From Library Settings, modify the Validation Settings.B. From Library Settings, modify the Per-location view settings.C. From Central Administration, modify the Resource Throttling settings.D. From Central Administration, modify the User Solutions Management settings. Answer: C QUESTION 24You have a SharePoint Server 2010 server farm. You create two site collections named Site1 and Site2 that use the same template. You update the content and several Web Part pages in Site1. You need to ensure that all changes in Site1 are automatically copied to Site2 every night. What should you do? A. Create a content deployment path.B. Configure the Data Retrieval Service.C. Configure the default backup and restore settings.D. Modify the content database settings. Answer: A QUESTION 25You have a SharePoint 2010 server farm. You need to ensure that you can restore the contents of a list without restoring an entire site. You want to achieve this goal while using the minimum amount of administrative effort. What should you do? A. From Central Administration, export the list.B. From Central Administration, perform a full backup.C. From Microsoft SQL Server Management Studio, configure differential backups.D. From the SharePoint 2010 Management Shell, run the backup-spfarm cmdlet. Answer: A QUESTION 26You are designing a solution on a SharePoint 2010 intranet site where administrative access to the SharePoint 2010 application server is not available. You need to ensure that site usage information is collected on search statistics for all the sites on the farm. Which approach should you recommend? A. Create a Windows service and schedule it to collect the search statistics according to a specified schedule.B. Create a SharePoint sandboxed solution to collect the search statistics.C. Write a console application to collect search statistics.

Create a timer job to run the application according to a specified schedule.D. Write a console application to collect search statistics. Use Windows Task Scheduler to run the application at regular intervals. Answer: C QUESTION 27You are using SharePoint 2010 to design a site at your company. All employees need to have permission to fill out a new form. When an employee submits the form, the request should be saved as an item in a custom list.You have the following requirements:- For security reasons, employees must only be able to view their own requests.- Employees must not be able to view requests that other employees have submitted.- Company managers must have permission to view every request submitted.Which approach should you recommend? A.

Create a new workflow that updates the owner of the list item to the username of the employee who submitted the form.B. Create and schedule a SharePoint timer job that sets item level security on each item in the list.C. Create an event receiver that sets the appropriate item level security. Add the event receiver to the ItemAdded event in the list.D. Create an event receiver that sets the appropriate list level security. Add the event receiver to the ItemUpdated event in the list. Answer: C QUESTION 28You manage your company's SharePoint 2010 development efforts. Your company has hired an outside vendor to print its marketing materials. The head of the marketing department has asked you to design a plan to add functionality to the intranet site that will allow company employees to submit their print orders to a SharePoint list on the intranet site throughout the day. The vendor should receive a daily e-mail that shows them all the orders that were submitted to the intranet site the day before. Your plan needs to make this functionality possible. Which approach should you recommend? A. Create a custom workflow that generates an e-mail with order details and sends it to the vendor. Attach the workflow to the list and configure it to execute each time an item is added to the list.B.

Create an event receiver that generates an e-mail with order details and sends it to the vendor. Attach the event receiver to the ItemAdding event on the list.C. Create an event receiver that generates an e-mail with order details and sends it to the vendor. Attach the event receiver to the ItemAdded event on the list.D. Create a timer job that retrieves all the orders submitted to the SharePoint list, generates an e-mail containing the order information, and sends it to the vendor. Schedule the timer job to run each morning. Answer: D QUESTION 29You are designing a SharePoint 2010 intranet site at your company. The accounting department has designed a SharePoint list. They need this list to be included in any new site that is created by using the Team Site site definition provided by SharePoint. A feature has been created that provisions the list in a site. You need to satisfy the request from the accounting department, while reducing the risk that future SharePoint service pack updates will impact your solution. Which approach should you recommend? A. Modify the Team Site onet.xml file. Add the feature to the WebFeatures element in the onet.xml file.B. Modify the Team Site onet.xml file. Add the feature to the SiteFeatures element in the onet.xml file.C. Create an event handler and register it with the WebAdding event. Activate the feature in the event handler.D. Create an event handler and register it with the WebProvisioned event. Activate the feature in the event handler. Answer: D QUESTION 30You are designing a SharePoint 2010 application that will be used across multiple Web applications. A custom list definition is deployed to every site collection in the farm. Your application must include a report that shows how often the new list is provisioned anywhere in the farm. The application must enable permissions to be granted to specific users to view the report, without the redeployment of code. You need to design a system for logging and reporting this activity. Which two actions should be performed? (Each correct answer presents part of the solution. Choose two.) A. Create an event handler and register it with the ListAdded event of your custom list definition. In the event handler, connect to the logging service and log the list creation event. Deploy the event handler to every site collection in the farm.B. Create a list workflow and bind it to the custom list definition. When the ItemAdded event executes, connect to the logging service and log the list creation event. Deploy the workflow to every site collection in the farm.C. Create a Web service that adds a row to a custom database each time a list is created. Create an application page that displays a report of logged activity. Grant specific users permission to view the page in the code-behind of the application page. Deploy the page to Central Administration.D. Create a service application that adds a row to a custom database each time a list is created, and displays a report of the logged activity. Create an instance of the service application that can be used by every Web application in the farm. Grant specific users permission to view the report from the Services Applications tab in Central Administration. Answer: AD All Braindump2go 70-576 Exam Dumps are Promised One Year Free Updation -- We will inform you when your products have new questions and Answers updation! Download Microsoft 70-576 Practice Tests Questions Full Version Now - Pass 70-576 100% One Time!

| PRO: Designing and Developing Microsoft SharePoint 2010<br>Applications: 70-576 |                                                                                                    |
|---------------------------------------------------------------------------------|----------------------------------------------------------------------------------------------------|
| PDF                                                                             | Product Description Exam Number/Code: 70-576                                                                                                    |
| Por                                                                             | Exam Number/Code: 70-576                                                                                                    |
| <b>e</b>                                                                        | "PRO: Designing and Developing Microsoft SharePoint 2010 Applications", also known as 70-<br>576 exam, is a Microsoft Certification. With the complete collection of questions and answers,<br>Braindump2go has assembled to take you through 160 Q&As to your 70-576 Exam preparation.<br>In the 70-576 exam resources, you will cover every field and category in Microsoft MCM helping<br>to ready you for your successful Microsoft Certification. |
| Questions and Answers : 160<br>Q&As<br>Updated: Dec 5, 2015                     | Free Demo Download                                                                                                    |
| \$120.00 \$99.99<br>PDF DEMO                                                    | Braindump2go offers free demo for 70-576 exam (PRO: Designing and Developing Microsoft<br>SharePoint 2010 Applications). You can check out the interface, question quality and usability of<br>our practice exams before you decide to buy it.                                                                                                    |
| O CHECK OUT                                                                     | Printable PDF Premium VCE + VCE Simulator                                                                                                    |

FREE DOWNLOAD: NEW UPDATED 70-576 PDF Dumps & 70-576 VCE Dumps from Braindump2go: ]

http://www.braindump2go.com/70-576.html (160 Q&A)